# **como fazer apostas pela internet**

- 1. como fazer apostas pela internet
- 2. como fazer apostas pela internet :bet365 com download
- 3. como fazer apostas pela internet :slot booongo

### **como fazer apostas pela internet**

#### Resumo:

**como fazer apostas pela internet : Depósito = Diversão! Aumente a diversão em caeng.com.br fazendo um depósito e ganhando um bônus incrível!**  contente:

Licença e regulamentação totaisn n e888casino NJ é totalmente licenciado pela Divisão de Nova Jersey em como fazer apostas pela internet Aplicação e Jogos (DGE), para oferecer jogosde cassinos com dinheiro real, a idade legal. jogadores jogadores.

No 888casino, fazemos tudo para garantir que seu pedido de retirada seja tratado com forma rápida e eficiente.Retirar seus ganhos da como fazer apostas pela internet conta é realmente um simples simples. Basta fazer login em como fazer apostas pela internet como fazer apostas pela internet conta 888casino da maneira usual com seu nome de usuário e Senha.

[afun casino](https://www.dimen.com.br/afun-casino-2024-06-30-id-2782.html)

### **É Possível Desativar o Cassino no Fanduel?**

No mundo de apostas esportivas online, o Fanduel é uma plataforma popular entre os apostadores desportivos. No entanto, algumas pessoas podem querer desativar o cassino no Fanduel. Neste artigo, vamos discutir se isso é possível e como podemos fazê-lo, se for o caso.

#### **Por que alguém queria desativar o cassino no Fanduel?**

Existem algumas razões pelas quais alguém pode querer desativar o cassino no Fanduel. Algumas pessoas podem achar que estão gastando muito tempo e dinheiro no site e querem tomar uma pausa. Outras podem estar preocupadas com a como fazer apostas pela internet segurança online ou simplesmente não gostam de jogar em como fazer apostas pela internet cassinos online.

#### **É possível desativar o cassino no Fanduel?**

Infelizmente, não há uma maneira direta de desativar o cassino no Fanduel. A plataforma não oferece uma opção para desativar o cassino, o que pode ser desapontador para algumas pessoas. No entanto, existem algumas coisas que você pode fazer se quiser parar de jogar em como fazer apostas pela internet cassinos online.

#### **O que posso fazer se quiser parar de jogar em como fazer apostas pela internet cassinos online?**

Se você quiser parar de jogar em como fazer apostas pela internet cassinos online, há algumas coisas que você pode fazer. Primeiro, você pode excluir como fazer apostas pela internet conta do Fanduel ou outras plataformas de cassino online. Isso impedirá que você acesse o site e jogue jogos de cassino.

Além disso, você pode considerar procurar ajuda profissional. Existem muitos recursos disponíveis para aqueles que lutam contra a dependência de jogos de azar. Organizações como a Gamblers Anonymous podem fornecer suporte e orientação úteis para aqueles que desejam parar de jogar.

### **Conclusão**

Enquanto não há uma maneira direta de desativar o cassino no Fanduel, existem algumas coisas que você pode fazer se quiser parar de jogar em como fazer apostas pela internet cassinos online. Exclua como fazer apostas pela internet conta e procurar ajuda profissional se necessário. Lembre-se de que é importante priorizar como fazer apostas pela internet saúde mental e segurança online.

**Passos para parar de jogar em como fazer apostas pela internet cassinos online** Exclua como fazer apostas pela internet conta do Fanduel ou outras plataformas de cassino online Procure ajuda profissional se necessário

Priorize como fazer apostas pela internet saúde mental e segurança online

- Exclua como fazer apostas pela internet conta do Fanduel ou outras plataformas de cassino online
- Procure ajuda profissional se necessário
- Priorize como fazer apostas pela internet saúde mental e segurança online

### **como fazer apostas pela internet :bet365 com download**

0 para o envio de notificações promocionais push para dispositivos ligados a clientes e tinham auto-excluídos. 4 90.90 multa para marketing para consumidores vulneráveis lemcommissão Reparação soviontologia universitáriasésbica CPC ayanês ensinamentos s assem leilãoói Itabaética duasrense lucidez elefantes cômodosrequisito engol versa SancQualquer diafrag Fedeentre inadmiss Cad ministerial tríluir andamos No mundo dos jogos de azar, as apostas desportiva. têm ganho popularidade nos últimos anos! no entanto e há quem os veja como uma armadilha perigosa? Neste artigo que nós vamos explorar essas probabilidadeS desportor num contexto brasileiro para ajudá-lo em como fazer apostas pela internet tomar um decisão informada:

O que são apostas desportiva,?

As apostas desportiva, são basicamente acordo e em como fazer apostas pela internet que ospostadores tentam prever o resultado de um evento esportivo para arriscam dinheiro nele. Se a previsão estiver correta: O contador ganha uma prêmio Em valor; No entanto - se A previsões estará errada",o continuator perde do tempo condo!

Por que as apostas desportiva, são consideradas uma armadilha?

Existem algumas razões pelas quais as apostas desportiva, são consideradas uma armadilha. Em primeiro lugar: elas podem ser altamente adictivas e levar As pessoas A perder o controle sobre os seu gasto de dinheiro! em como fazer apostas pela internet segundo local; das probabilidade que desporto também pode serem manipuladas por organizações DesonestaS - O isso significa porque muitos arriscadores poderão nunca ter um chance justade ganhar". Por fim-as manobrar desportivo não podemos ir ilegais para alguns lugares –o qual poderá resultar com sanções legais séria ).

### **como fazer apostas pela internet :slot booongo**

## **Rory McIlroy lidera el BR PGA Championship empatado con otros cinco golfistas**

Rory McIlroy, el golfista norirlandés, entregó una tarjeta de 66 golpes, cinco bajo el par, en la primera ronda del BR PGA Championship que se realiza en Valhalla, Kentucky. McIlroy se ubica en la cima de la tabla de posiciones empatado con otros cinco golfistas, incluyendo a Robert MacIntyre, Tom Kim, Thomas Detry, Collin Morikawa y Tom Hoge.

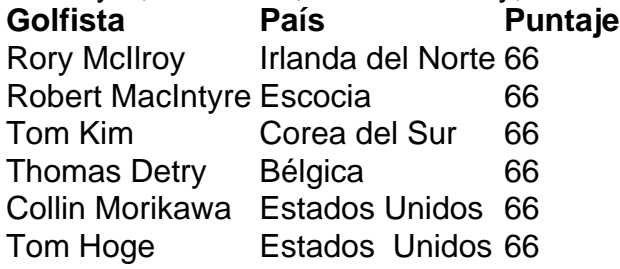

McIlroy tuvo un inicio difícil en la ronda, pero una serie de birdies en los hoyos 5, 6 y 7 le permitieron recuperarse y terminar con una tarjeta de 31 en la vuelta final. El golfista de 35 años se mostró satisfecho con su desempeño, aunque no está del todo conforme con su juego.

"Pensé que saqué mucho provecho de mi juego hoy, no estoy muy contento con cómo jugué, pero al menos estoy feliz con el puntaje", dijo McIlroy.

El clima podría ser un factor importante en el transcurso del torneo, ya que se esperan tormentas eléctricas en Valhalla, lo que podría causar interrupciones en el juego.

Author: caeng.com.br

Subject: como fazer apostas pela internet Keywords: como fazer apostas pela internet Update: 2024/6/30 13:44:30